# **Les bases**

### **Déplacements**

[Avancer/reculer le personnage avec les événements](https://www.physix.fr/dokuwiki/doku.php?id=scratch:les_bases:avancer_reculer_evenements) [Avancer/reculer le personnage avec une boucle](https://www.physix.fr/dokuwiki/doku.php?id=scratch:les_bases:avancer_reculer_boucle) [Déplacer haut/bas droite/gauche un personnage avec les événements](https://www.physix.fr/dokuwiki/doku.php?id=scratch:les_bases:deplacer_haut_bas_gauche_droite_evenements) [Déplacer haut/bas droite/gauche un personnage avec une boucle](https://www.physix.fr/dokuwiki/doku.php?id=scratch:les_bases:deplacer_haut_bas_gauche_droite_boucle) [Déplacement vaisseau spatial réaliste](https://www.physix.fr/dokuwiki/doku.php?id=scratch:les_bases:deplacement_vaisseau_spatial_realiste) [Déplacement vaisseau encore plus réaliste \(rotation\)](https://www.physix.fr/dokuwiki/doku.php?id=scratch:les_bases:deplacement_vaisseau_spatial_encore_plus_realiste)

### **Gérer les obstacles**

[Gestion simple des obstacles](https://www.physix.fr/dokuwiki/doku.php?id=scratch:les_bases:gestion_simple_des_obstacles) (reculer) [Jeu de plateforme](https://www.physix.fr/dokuwiki/doku.php?id=scratch:les_bases:jeu_de_plateforme)

### **Début du jeu**

[Le compte à rebours](https://www.physix.fr/dokuwiki/doku.php?id=scratch:les_bases:le_compte_a_rebours)

#### **Faire sauter le personnage**

[Faire sauter un personnage version simple](https://www.physix.fr/dokuwiki/doku.php?id=scratch:les_bases:faire_sauter_un_personnage_version_simple) [Faire un personnage qui saute en l'air sans avancer.](https://www.physix.fr/dokuwiki/doku.php?id=scratch:les_bases:faire_un_personnage_qui_saute_en_l_air_sans_avancer) [Faire un personnage qui saute en l'air sans avancer sans double saut](https://www.physix.fr/dokuwiki/doku.php?id=scratch:les_bases:faire_un_personnage_qui_saute_en_l_air_sans_avancer_sans_double_saut) [Faire sauter un personnage qui se déplace](https://www.physix.fr/dokuwiki/doku.php?id=scratch:les_bases:faire_sauter_un_personnage_qui_se_deplace) [Faire sauter un personnage qui se déplace de façon réaliste](https://www.physix.fr/dokuwiki/doku.php?id=scratch:les_bases:faire_sauter_un_personnage_qui_se_deplace_de_facon_realiste)

# **Tirer des projectiles**

[Un vaisseau qui tire \(partie 1\)](https://www.physix.fr/dokuwiki/doku.php?id=scratch:les_bases:un_vaisseau_qui_tire_partie_1)

Un vaisseau qui tire (partie 2)

[Tirer au canon \(version simple\)](https://www.physix.fr/dokuwiki/doku.php?id=scratch:les_bases:tirer_au_canon_version_simple)

#### **Communiquer entre lutins/sprites**

[Un sprite demande à d'autres sprites de changer de costume](https://www.physix.fr/dokuwiki/doku.php?id=scratch:les_bases:un_lutin_demande_a_d_autres_lutins_de_changer_de_costume)

### **Rebonds**

[Version simple](https://www.physix.fr/dokuwiki/doku.php?id=scratch:les_bases:version_simple)

[Version complexe avec gestion des angles](https://www.physix.fr/dokuwiki/doku.php?id=scratch:les_bases:version_complexe_avec_gestion_des_angles)

[Rebond avec effets](https://www.physix.fr/dokuwiki/doku.php?id=scratch:les_bases:rebond_avec_effets)

### **Effets et couleurs**

Effet fantôme

Effet couleur

Ajouter une image animée (GIF)

## **Animations**

Déplacer un lutin au bon endroit Déplacer un lutin en changeant de costume Faire clignoter un lutin Faire clignoter un lutin en utilisant l'effet fantôme Dessiner un trait à l'écran [Créer un dessin animé](https://www.physix.fr/dokuwiki/doku.php?id=scratch:les_bases:creer_un_dessin_anime)

#### **Utilisation de formules**

#### Vitesses

https://www.physix.fr/dokuwiki/ Printed on 2024/04/27 03:16

# **Fabriquer un questionnaire**

Glisser un réponse à la souris

# **Clones**

Différencier les clones :<https://scratch.mit.edu/discuss/topic/336078/>

# **Manipuler une chaine de caractère**

[Exemple de base](https://www.physix.fr/dokuwiki/doku.php?id=scratch:les_bases:exemple_de_base)

# **Faire défiler un paysage**

[Méthode simple](https://www.physix.fr/dokuwiki/doku.php?id=scratch:les_bases:methode_simple)

From: <https://www.physix.fr/dokuwiki/> - **Physix.fr**

Permanent link: **[https://www.physix.fr/dokuwiki/doku.php?id=scratch:les\\_bases](https://www.physix.fr/dokuwiki/doku.php?id=scratch:les_bases)**

Last update: **2020/07/24 03:31**

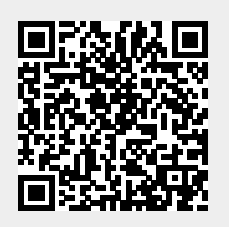